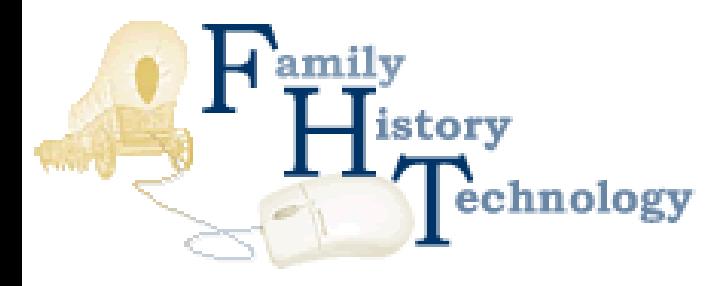

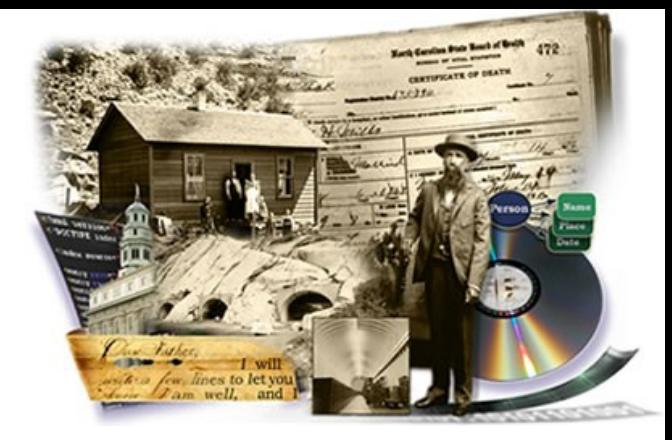

# **Gedcom CGI Protocol and Web Services**

#### John Finlay

PhpGedView Project Manager

# **The Problem**

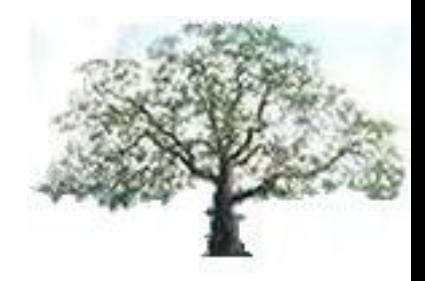

- We need a way to inter-connect different genealogy systems
- GEDCOM provides a standard for encoding genealogy data, but we still lack a common communication protocol.
- Other industries have tapped into this potential by offering a variety of B2B and P2P services.

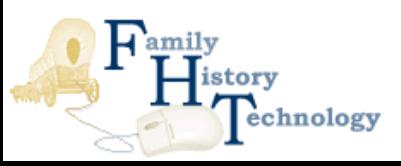

# **GEDCOM Communication Protocol**

- Client-server system architecture.
- The client and server communicate over HTTP
- Data is encoded in the GEDCOM 5.5 standard
	- Lightweight specification

ıologv

Ubiquitous among genealogy programs.

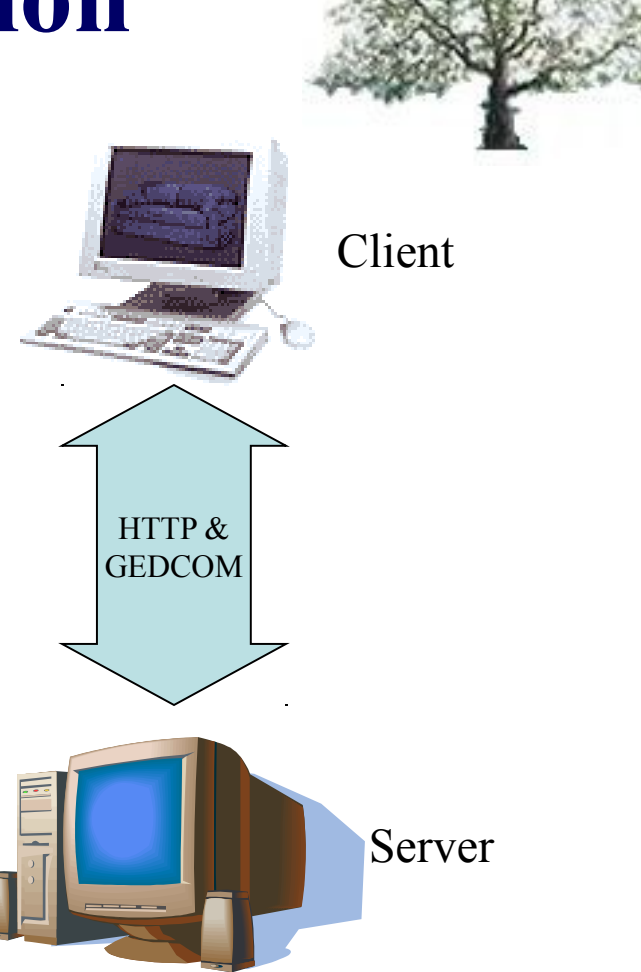

# **GEDCOM Communication Protocol**

nologv

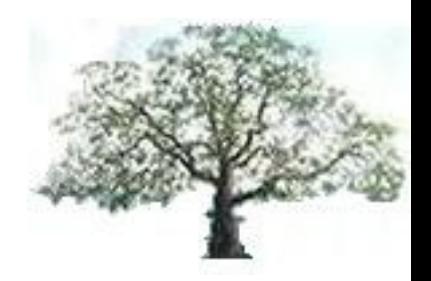

- Every client request must specify an "action" value.
	- The "action" determines what other variables also need to be sent by the client.
- The server will respond with data and/or a success code.

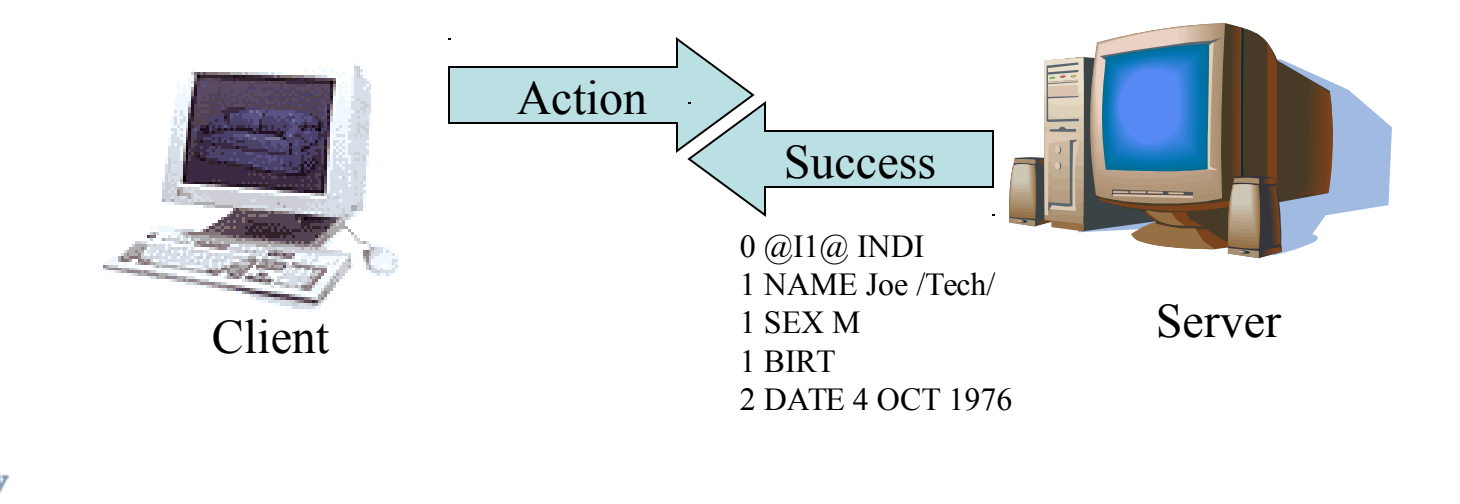

# **GEDCOM Communication Protocol**

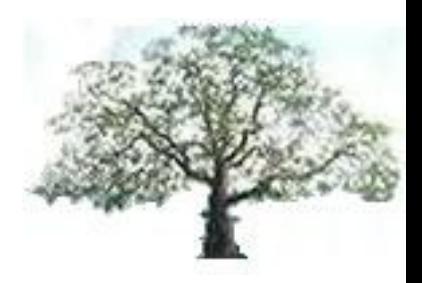

- Initiating a Connection
	- The client sends "connect" action.
		- Anonymous read-only session or an authenticated session by providing a username and password.
	- Client must include this session identifier with every future request.
	- The server responds with client's unique session identifier.
	- Authenticated clients may receive greater access to private data or be allowed editing privileges.

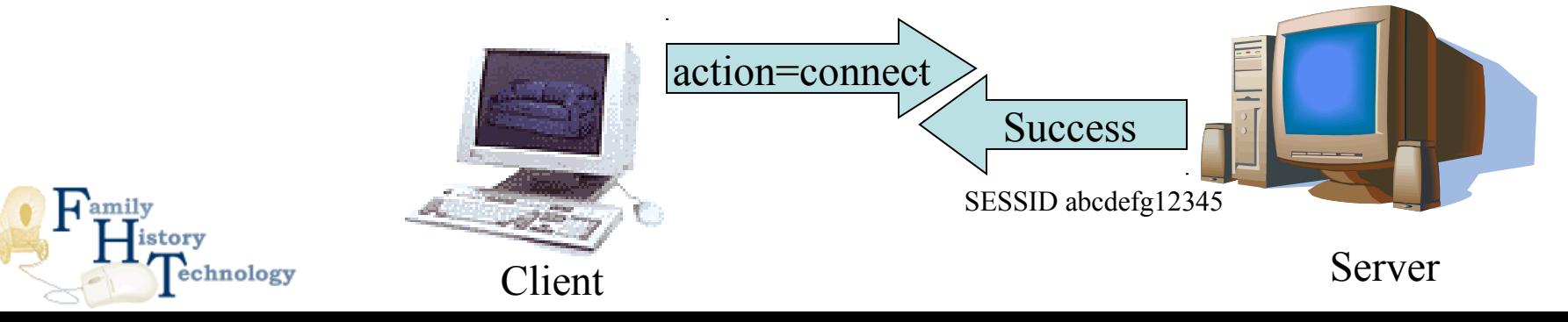

# **GEDCOM Communication**

#### **Protocol**

- Query the server with the "search" or "soundex" actions
- Request Gedcom record through the "get" action.
- Authenticated clients can send an "update" action to update a gedcom record.

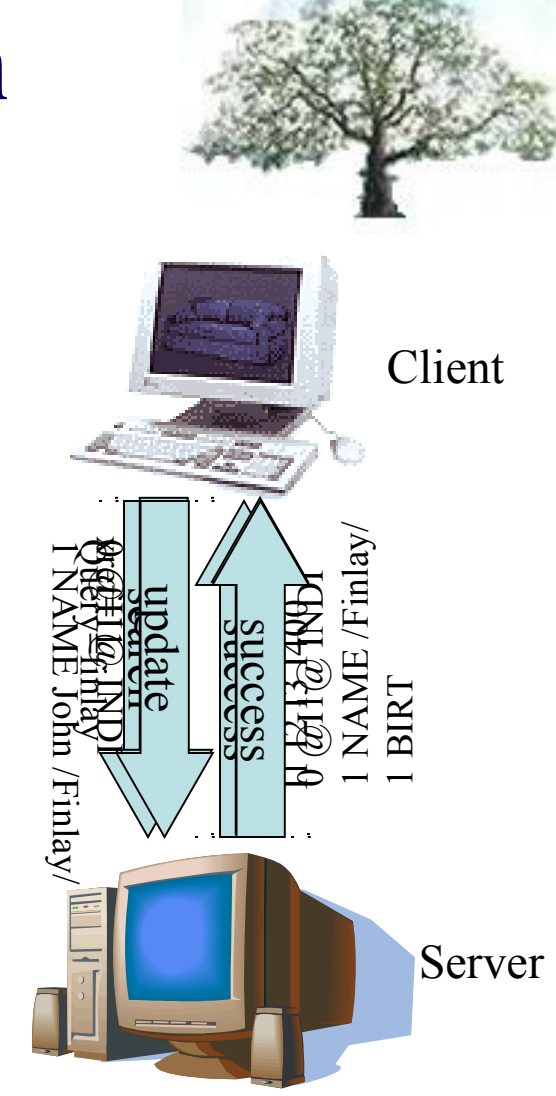

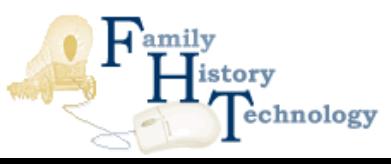

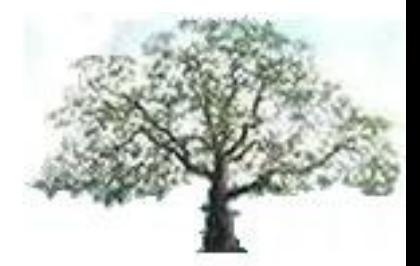

### **PhpGedView / GDBI Demonstration**

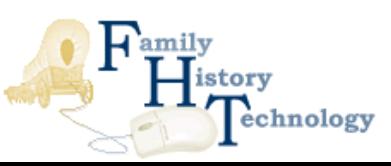

# **Using the protocol to Link Gedcoms**

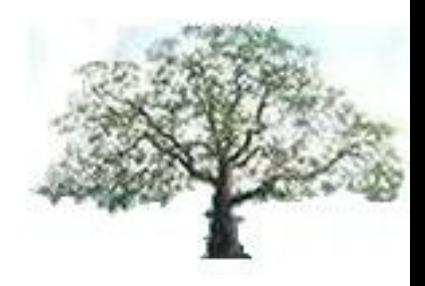

- Link people in different Gedcoms such that individual A in Gedcom X links to individual B in Gedcom Y.
- Useful when trees are joined through marriages
- Gedcom X and Gedcom Y could reside on different computers.

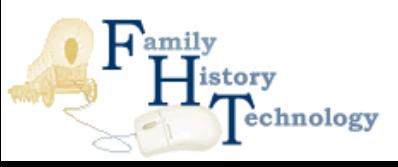

# **Using the protocol to Link Gedcoms**

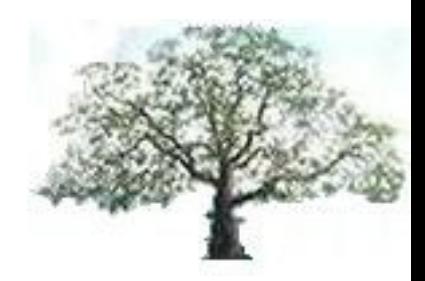

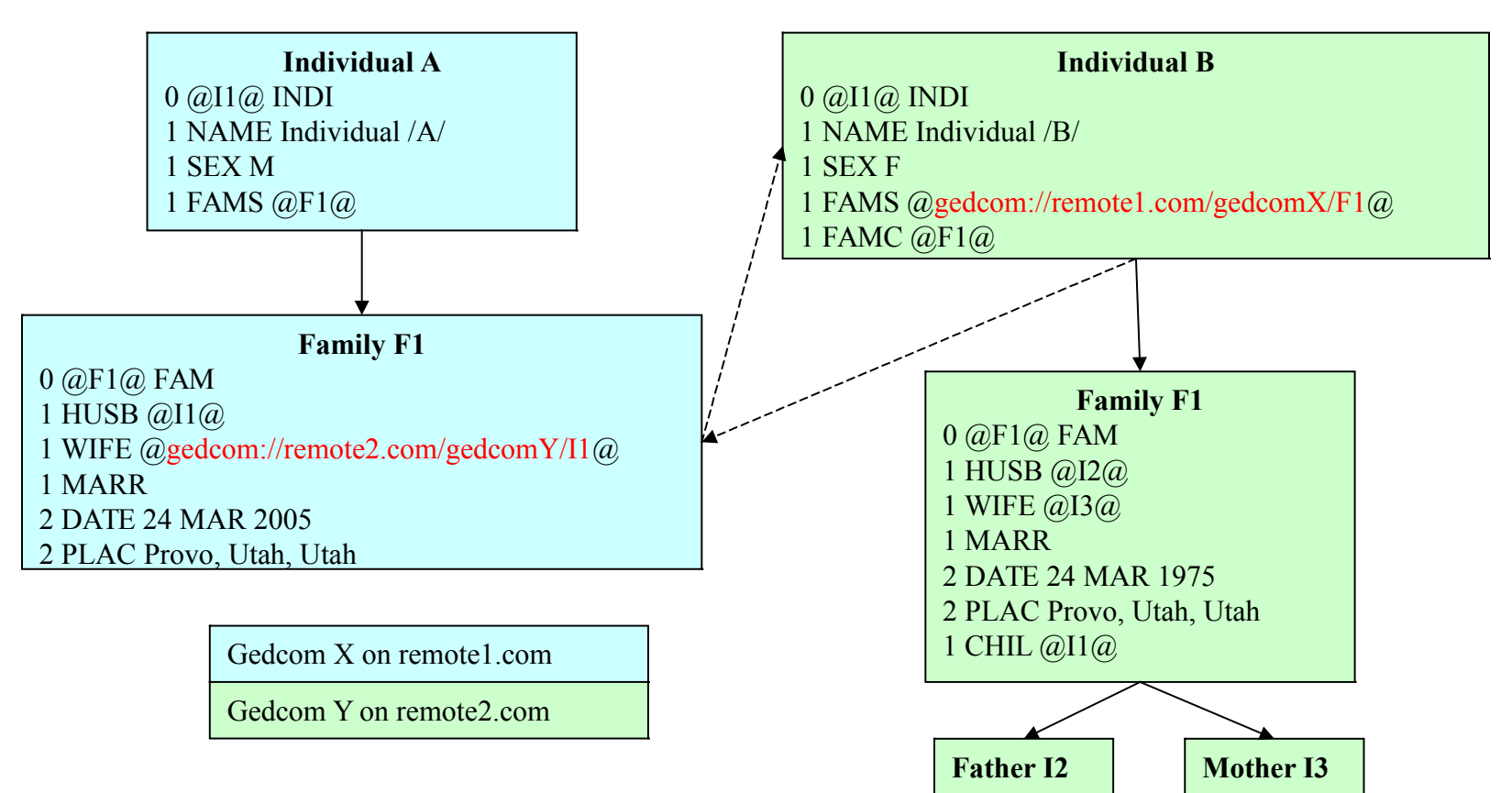

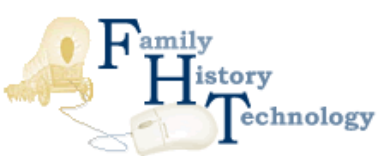

# **Using the protocol to Link Gedcoms**

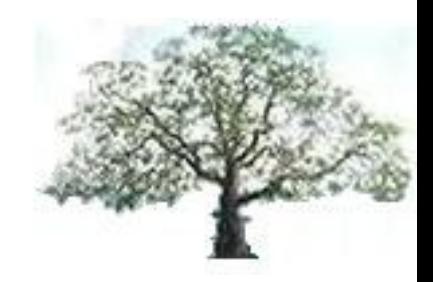

- With this protocol and the simple extension of the GEDCOM specification, you can see how it would be possible to truly create that elusive world tree.
- It allows people to maintain control and ownership over their own data, but still allow it to be shared and linked into other family trees.

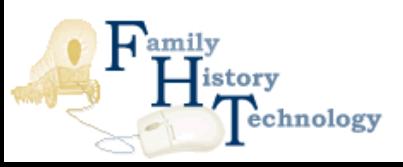

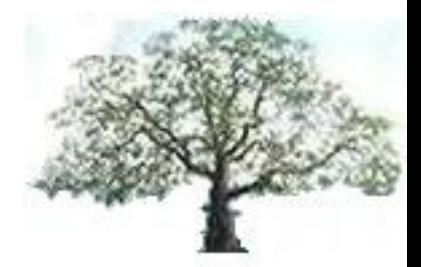

# **Questions?**

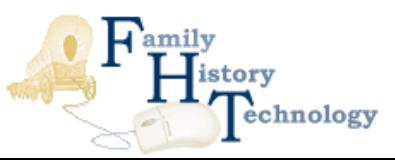